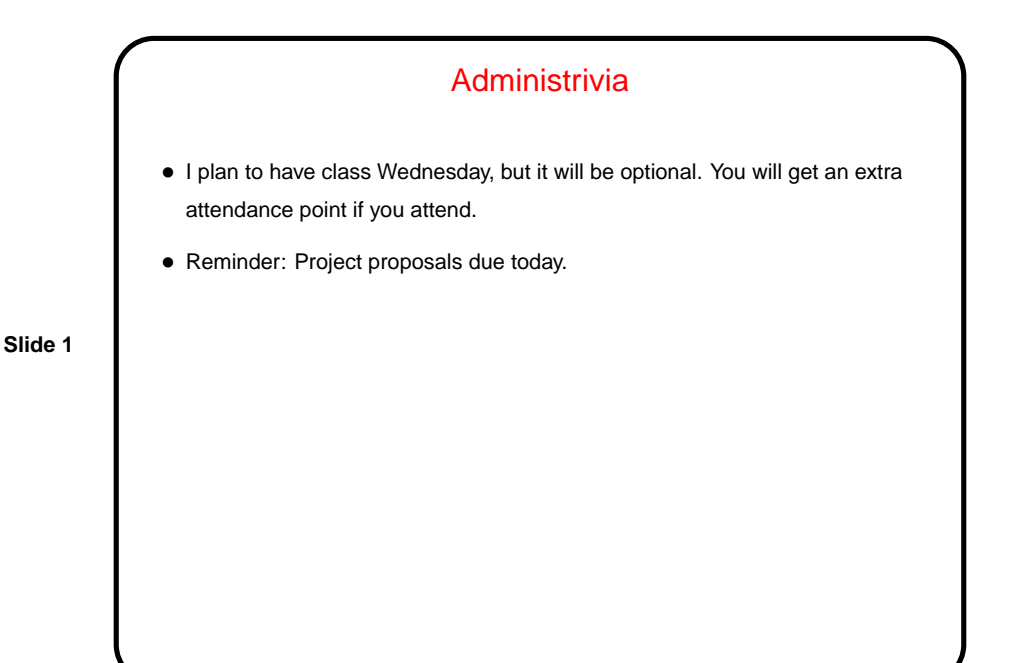

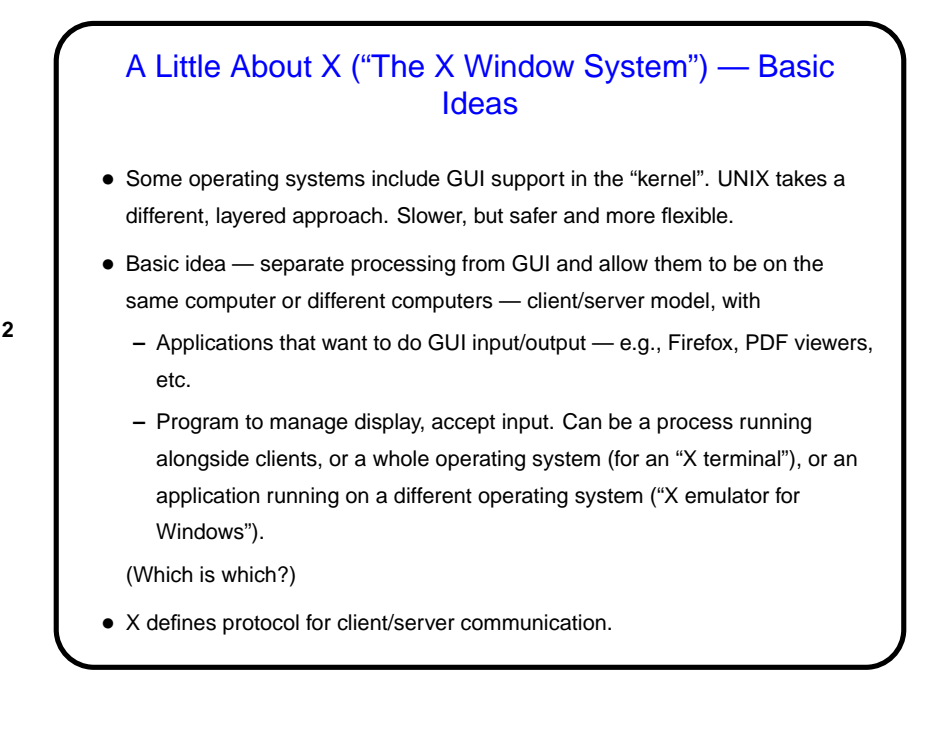

**Slide 2**

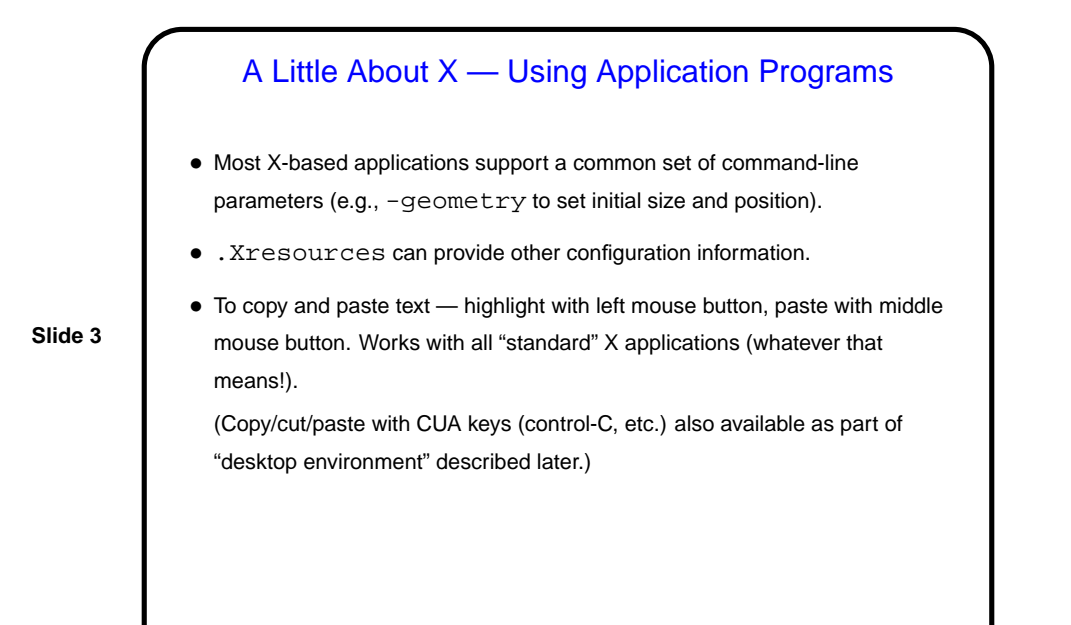

## A Little About X — Writing Application Programs

• How to write a program with a GUI? Can make calls to X library functions directly — set up window(s), main processing loop to handle "events". (Example.)

**Slide 4**

• Or can use a higher-level "widget set" (buttons, menus, etc.): Motif, GTK, etc. (Why several? Well, this is UNIX.)

Also can try wxWidgets (cross-platform GUI library).

**Slide 5**

## A Little About X — User Interface

- Separate "window manager" controls how user interacts with windows how they're arranged on the screen, how the user moves them around, etc. Examples include twm, fvwm, Window Maker. (Why several? You know.) switchdesk provides limited ability to change window manager. To tweak further, edit appropriate dot-something files in home directory. (May not work well with current Fedora setup.)
- In addition, can have a "desktop environment" that provides additional features. Examples include KDE, GNOME. Desktop environments provide something that looks more like Mac/Windows interface, but at a performance cost.
- A somewhat extreme view: "A window manager is a mechanism for managing xterms." (Similarly: "A mouse is a device for selecting xterms.")

## A Little About X — Remote Access

- Can start a second X server on Linux machines via:
	- X :1 -query machine -once

Switch back and forth with control-alt-F7/F8. (Or that's how it worked at one point. May have changed in newest Fedora.)

- **Slide 6**
- $\bullet$  ssh with  $-Y$  allows running X client programs. (Sometimes this is the default.)
- VNC (Virtual Network Computing) is another protocol for remote access. Try vncviewer.

**Slide 8**

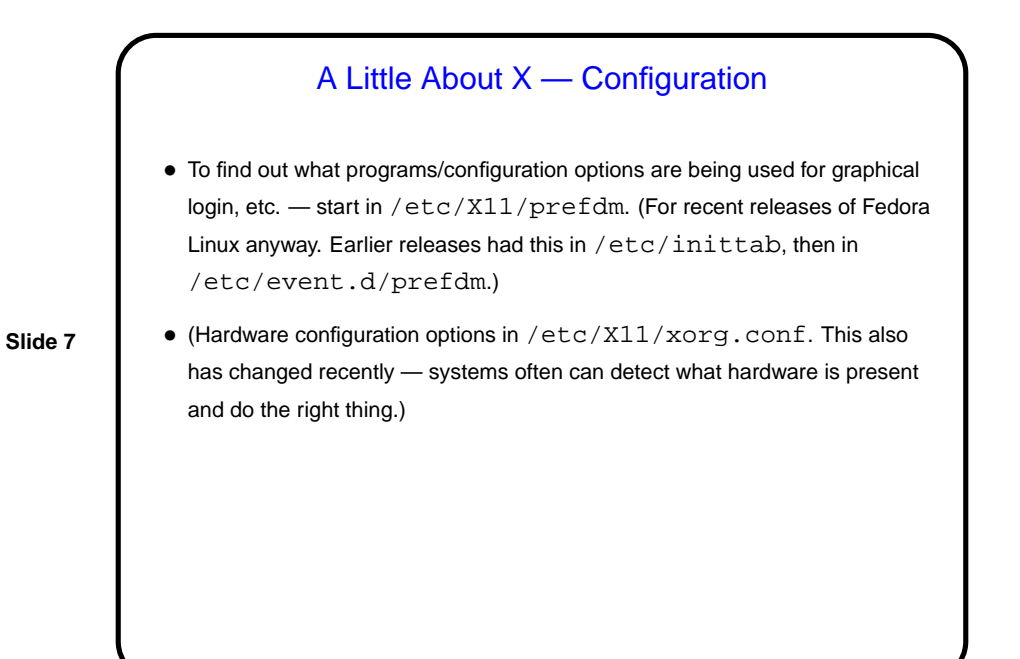

Minute Essay • Any questions about X, window managers, etc? • (And best wishes for a good holiday!)